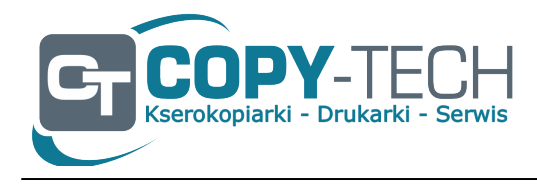

**COPY-TECH** FIRMA HANDLOWO-USŁUGOWA ul. Świętojańska 6/3 15-082 Białystok NIP: 5422597425

E-mail: serwis@copy-tech.com.pl Telefon: 85 741 22 42 kom.604 216 021 kom. 665 228 377

Dane aktualne na dzień: 29-04-2024 15:18

Link do produktu: <https://copy-tech.com.pl/develop-ineo-658-p-23.html>

# Develop ineo+ 658

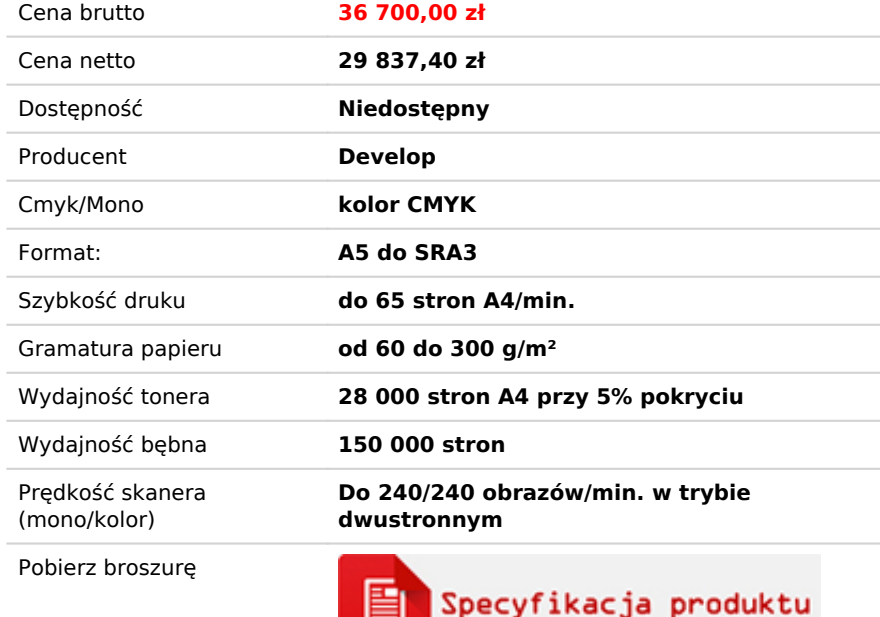

# Opis produktu

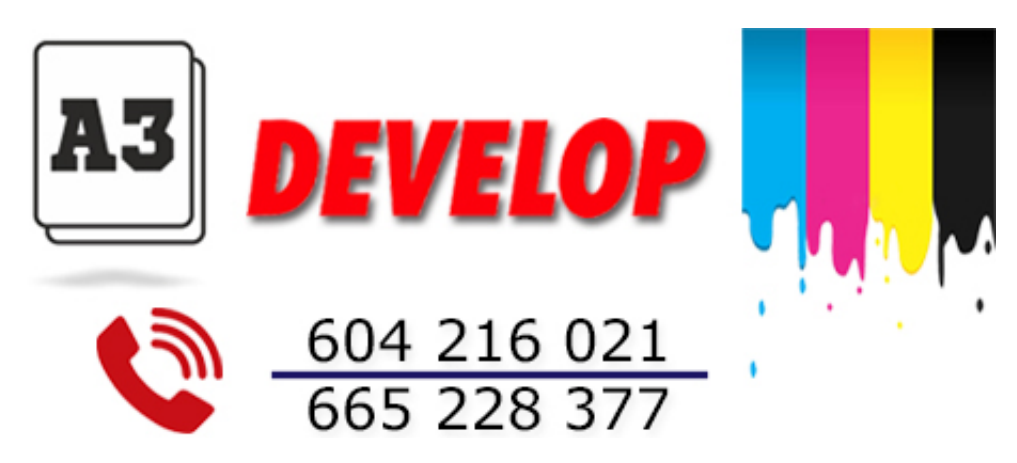

**Develop ineo+ 658. Oszczędna kserokopiarka kolorowa formatu A3 z prędkością drukowania 65/65 str./min w kolorze oraz w**

**czerni i bieli**

# **Podstawowe parametry**

- Prędkość: 65/65 str./min w kolorze oraz w czerni i bieli
- Formaty papieru: A6-SRA3
- Najwyższej klasy kolorowe wielofunkcyjne urządzenie drukujące A3
- Przyjazne dla użytkownika: największy ekran dotykowy wśród urządzeń Konica Minolta
- Idealna platforma dla wydajnych środowisk biurowych

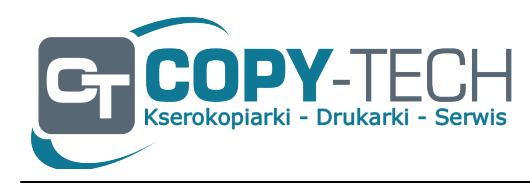

**COPY-TECH** FIRMA HANDLOWO-USŁUGOWA ul. Świętojańska 6/3 15-082 Białystok NIP: 5422597425

E-mail: serwis@copy-tech.com.pl Telefon: 85 741 22 42 kom.604 216 021 kom. 665 228 377

# **Druk**

# **MyTab**

Dostosowywanie sterownika druku

#### **Druk lustrzanego odbicia**

Drukowanie pojedynczych stron z wielu podajników

#### **Bezpośrednie drukowanie**

Drukowanie plików PDF, XPS, JPEG, TIFF, PS i PCL bez sterownika

#### **Inteligentna kolejka zadań**

Zadania, których nie można wydrukować, np. z powodu niedostępnego rozmiaru papieru (kopiowanie, drukowanie i faksowanie), są pomijane przez kolejne zadania

#### **Tryb oszczędzania tonera**

Pomaga oszczędzać toner, zmniejszając jego zużycie, np. w przypadku projektów wydruków

# **Drukowanie mobilne**

Możliwość bezpośredniego drukowania dokumentów z urządzenia mobilnego

#### **Kopiowanie**

**Podgląd zadań**

Przedstawia wybrane funkcje kopiowania na ekranie

#### **Niestandardowy pasek funkcji**

Do głównego ekranu kopiowania można dowolnie wybrać maks. 2 x 7 funkcji kopiowania

#### **Usuwanie pustych stron**

Automatyczne usuwanie pustych stron, np. podczas kopiowania dokumentów mieszanych w trybie simplex i duplex

**Zdjęcie karty**

Wydruki przedniej i tylnej części oryginału na tej samej stronie, np. w przypadku paszportu i innych dokumentów tożsamości

*Masz pytania? Zadzwoń do nas.* [85 741 22 42](tel:+48857412242) [604 216 021](tel:+48604216021) [665 228 377](tel:+48665228377) [609 068 590](tel:+48609068590) [serwis@copy-tech.com.pl](mailto:serwis@copy-tech.com.pl?subject=wiadomo%C5%9B%C4%87%20ze%20strony)